## Par4All

## — Automatic parallelization for CPU & GPU

Mehdi AMINI Antoine BERNARDEAU Béatrice CREUSILLET Amaury DARSCH Stéphanie EVEN Serge GUELTON Vincent GUGUIN Ronan KERYELL Onil NAZRA PERSADA GOUBIER Janice ONANIAN MCMAHON François-Xavier PASQUIER Grégoire PÉAN Thierry PORCHER Claire SEGUIN Mickaël THIÉVENT Pierre VILLALON + many interns

<span id="page-0-0"></span>[HPC Project](http://hpc-project.com) & [Institut TÉLÉCOM/TÉLÉCOM Bretagne/HPCAS](http://hpcas.enstb.org)

2010/10/25 <http://www.par4all.org>

イロト イ団ト イミト イミト ニミー りんぴ

**OF ALL ON** 

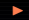

## **TechNoCloCgy shrinking**

## MOORE's law revisited à la Berkeley:

- System...  $\rightsquigarrow$  on Chip (SoC)
- Multi-Processor System...  $\rightarrow$  on Chip (MP-SoC)
- Network...  $\sim$  on Chip (NoC)
- Data center...  $\rightarrow$  on Chip
- Heat...  $\sim$  on Chip  $\odot$

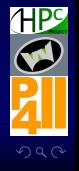

**[Par4All — Automatic parallelization for CPU & GPU](#page-0-0)** 

[HPC Project](http://hpc-project.com) @ PIPS day 2010 **Roman CERYELL et al** 2/57

**KO KK@ KK \$ KK \$ KK** 

<span id="page-1-0"></span>

**CONTRACTOR** 

# Off-the-shelf nVidia Tesla Fermi

- 3 billion 40nm transistors
- 448 thread processors @ 1150 MHz, 1 TFLOPS SP, 0.5 TFLOPS DP
- + External 6 GB GDDR5 memory 3 Gt/s, 144 GB/s. Less if using ECC

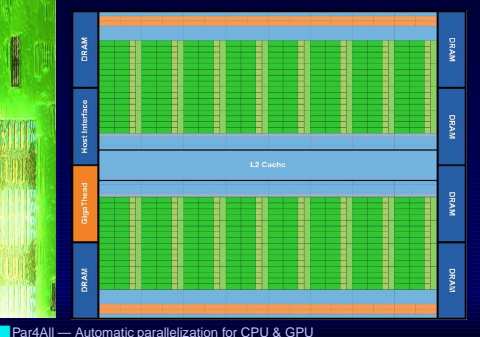

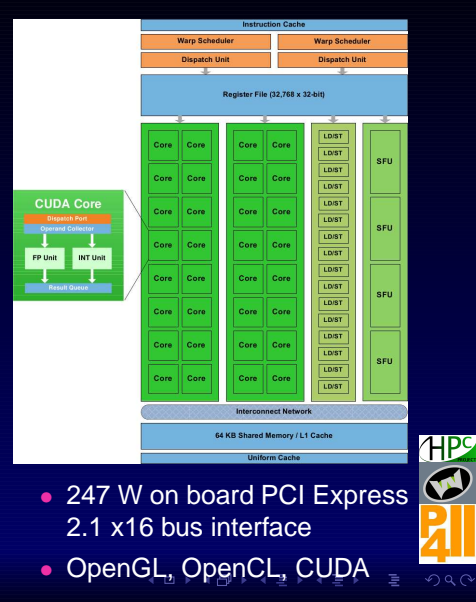

<span id="page-2-0"></span>

[HPC Project](http://hpc-project.com) @ PIPS day 2010 **Roman KERYELL et al** 3/57

# Off-the-shelf AMD/ATI Radeon HD 5870 GPU

## • 2.15 billion 40nm transistors

- 1600 stream processors @ 850 MHz, 2.7 TFLOPS SP, 0.5 TFLOPS DP
- + External 1 GB GDDR5 memory 4.8 Gt/s, 153.6 GB/s
- 188 W on board (27 idle), PCI Express 2.1 x16 bus interface
- OpenGL, OpenCL

### New stuff (estimations...):

- Radeon HD 6870 1.8Mtr (40nm), 960 SP, 134 MB/s 256b GDDR5, 2 TFLOPS, 151 (19) W (2010/10/22)
- Radeon HD 6970, 3Mtr (40nm), 1920 SP, 230 MB/s 384b GDDR5, 3.2 TFLOPS, 285 (50) W (2010/11 ?)
- Llano APU (FUSION Accelerated Processing Unit) : x86 multicore + GPU 32nm, OpenCL (1H 2011)

<span id="page-3-0"></span>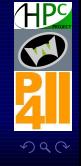

**[Par4All — Automatic parallelization for CPU & GPU](#page-0-0)** 

[HPC Project](http://hpc-project.com) @ PIPS day 2010 **Roman KERYELL et al** 4/57

**← ロ ▶ ← (型 ) ← (型 ) ← (型 ) ← (型** 

**OF ALL ON** 

## Radeon HD 6870 ?

### AMD Radeon™ HD 6800 Series

- Reconfigured core design
	- Up to 2.0 TeraFLOPS
	- <sup>o</sup> Over 24 Gigapixels/sec
- **Enhanced tessellation unit**
- Dual rasterizers
- **12-14 SIMD engines**
- **256-bit GDDR5 memory interface**
- **Better performance than** the ATI Radeon™ HD 5850, 25% less silicon<sup>1</sup>

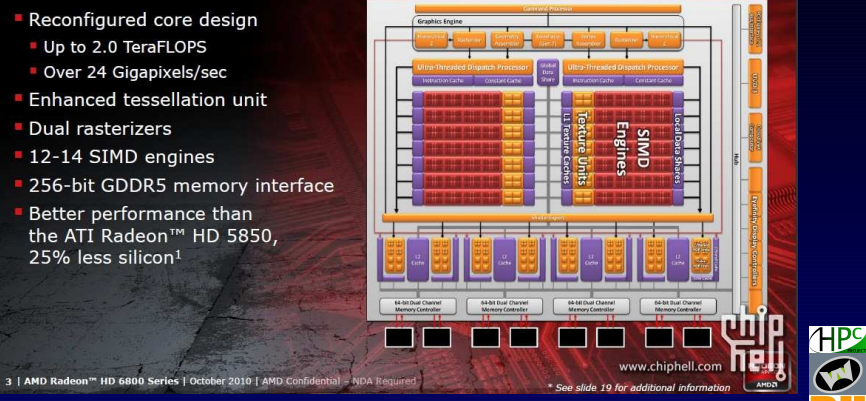

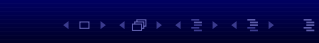

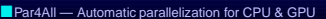

[HPC Project](http://hpc-project.com) @ PIPS day 2010 **Roman CERYELL et al** 5/57

# More performances: nothing but parallelism!

## 2 previous start-ups in //ism:

- 1986: Minitel servers with clusters of Atari 1040ST (128 users/Atari!), MIDI LAN ., PC+X25 cards as front-end
- 1992: HyperParallel Technologies (Alpha processors, 3D-torus, HyperC language)

## $\rightarrow$  2006: Time to be back in parallelism!

### Yet another start-up...  $\odot$

- People that met  $\approx$  1990 at SEH/ETCA: researchers in Computer Science, CINES director, venture capital and more: ex-CEO of Thales Computer, HP marketing...
- $\approx$  25 colleagues in Montpellier, Meudon, Montréal & Mountain View

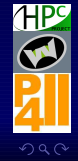

4 ロ ト 4 何 ト 4 ミ ト 4 ミ ト 1

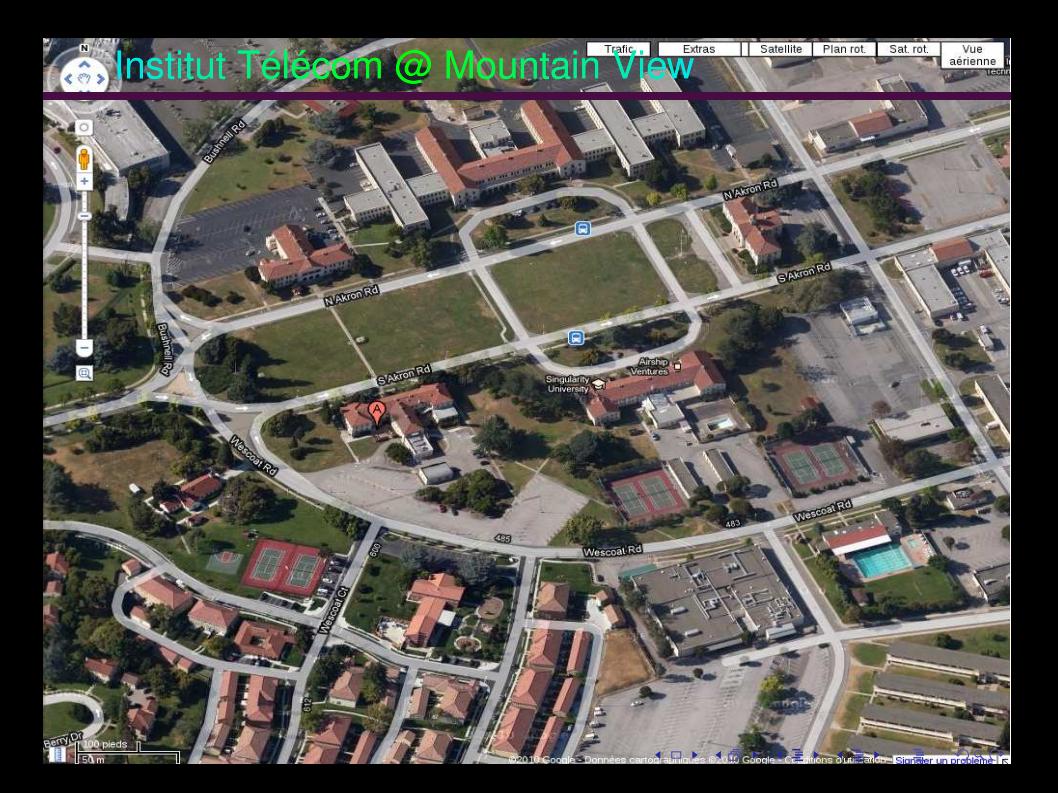

# **HPC Project hardware: WildNode from Wild Systems**

Through its Wild Systems subsidiary company

- WildNode hardware desktop accelerator
	- $\blacktriangleright$  Low noise for in-office operation
	- $\blacktriangleright$  x86 manycore
	- ◮ nVidia Tesla GPU Computing
	- Linux & Windows

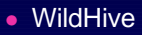

- ▶ Aggregate 2-4 nodes with 2 possible memory views
	- Distributed memory with Ethernet or InfiniBand
	- Virtual shared memory through Linux Kerrighed for single-image system

<http://www.wild-systems.com> [Par4All — Automatic parallelization for CPU & GPU](#page-0-0)

 $299$ 

[HPC Project](http://hpc-project.com) @ PIPS day 2010 **Roman CERYELL et al** 8/57

 $(1 + 4)$   $(1 + 4)$   $(1 + 4)$ 

### $\bullet$  Introduction

I

# **HPC Project software and services**

- Parallelize and optimize customer applications, co-branded as a bundle product in a WildNode (e.g. Presagis Stage battle-field simulator)
- Acceleration software for the WildNode
	- ▶ GPU-accelerated libraries for Scilab/Matlab/Octave/R
	- ▶ Transparent execution on the WildNode
- Remote display software for Windows on the WildNode

## HPC consulting

- Optimization and parallelization of applications
- High Performance?... not only TOP500-class systems: power-efficiency, embedded systems, green computing...
- $\rightarrow$  Embedded system and application design
- Training in parallel programming (OpenMP, MPI, TBB, CUDA, OpenCL...)

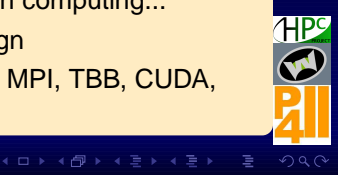

**[Par4All — Automatic parallelization for CPU & GPU](#page-0-0)** 

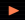

# Extracting parallelism in applications...

## • The implicit attitude

- ▶ Hardware: massively superscalars processors
- ▶ Software: auto-parallelizing compilers

## • The  $(\pm)$  explicit attitude

 $\blacktriangleright$  Languages ( $\pm$  extensions): OpenMP, UPC, HPF, Co-array Fortran (F- -), Fortran 2008, X10, Chapel, Fortress, Matlab, SciLab, Octave, Mapple, LabView, nVidia CUDA, AMD/ATI Stream (Brook+, Cal),

OpenCL, HMPP, insert your language here

 $\blacktriangleright$  Libraries: application-oriented (mathematics, coupling...), parallelism (MPI, concurrency pthreads, SPE/MFC on Cell...), Multicore Association MCAPI, objects (parallel STL, TBB, Ct...)

<span id="page-9-0"></span>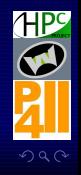

**[Par4All — Automatic parallelization for CPU & GPU](#page-0-0)** 

[HPC Project](http://hpc-project.com) @ PIPS day 2010 **Roman KERYELL et al** 10/57

K ロ ▶ K 何 ▶ K 唐 ▶ K 唐 ▶ .

# ... but multidimensional heterogeneity!

## Welcome into Parallel Hard-Core Real Life 2.0!

- Heterogeneous execution models
	- $\blacktriangleright$  Multicore SMP  $\pm$  coupled by caches
	- ▶ SIMD instructions in processors (Neon, VMX, SSE4.2, 3DNow!, LRBni...)
	- ▶ Hardware accelerators (MIMD, MISD, SIMD, SIMT, FPGA...)
- New heterogeneous memory hierarchies
	- $\blacktriangleright$  Classic caches/physical memory/disks
	- ▶ Flash SSD is a new-comer to play with
	- ▶ NUMA (Non Uniform Memory Access) : sockets-attached memory banks, remote nodes...
	- ▶ Peripherals attached to sockets : NUPA (Non Uniform Peripheral Access). GPU on PCIe  $\times$  16 in this case...
	- ▶ If non-shared memory: remote memory, remote disks...
	- ▶ Inside GPU : registers, local memory, shared memory, constant memory, texture cache, processor grouping, locked physical pages, host memory access...
- Heterogeneous communications
	- $\blacktriangleright$  Anisotropic networks
	- ▶ Various protocols

Several di[me](#page-9-0)nsions to cope with at the same t[im](#page-11-0)[e](#page-9-0)

<span id="page-10-0"></span>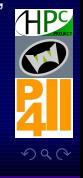

## Outline

### 1 [Par4All](#page-11-0)

**[Par4All — Automatic parallelization for CPU & GPU](#page-0-0)** 

[HPC Project](http://hpc-project.com) @ PIPS day 2010 **Roman KERYELL et al** 12/57

### $(1 - 4)$   $(1 - 4)$   $(1 - 4)$   $(1 - 4)$   $(1 - 4)$   $(1 - 4)$   $(1 - 4)$   $(1 - 4)$   $(1 - 4)$   $(1 - 4)$   $(1 - 4)$   $(1 - 4)$   $(1 - 4)$   $(1 - 4)$   $(1 - 4)$   $(1 - 4)$   $(1 - 4)$   $(1 - 4)$   $(1 - 4)$   $(1 - 4)$   $(1 - 4)$   $(1 - 4)$   $(1 - 4)$   $(1 - 4)$   $(1 -$

<span id="page-11-0"></span>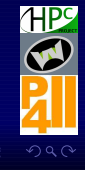

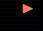

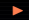

## We need software tools

- HPC Project needs tools for its hardware accelerators (Wild Nodes from Wild Systems) and to parallelize, port & optimize customer applications
- Application development: long-term business  $\sim$  long-term commitment in a tool that needs to survive to (too fast) technology change

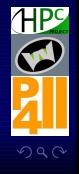

**[Par4All — Automatic parallelization for CPU & GPU](#page-0-0)** 

[HPC Project](http://hpc-project.com) @ PIPS day 2010 **Roman KERYELL et al** 13/57

4 ロ ▶ 4 何 ▶ 4 ミ ▶ 4 ミ ▶ .

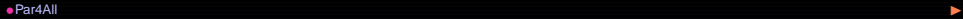

**CONTRACTOR** 

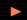

## Use the Source, Luke...

Hardware is moving quite (too) fast but...

What has survived for 50+ years?

Fortran programs...

What has survived for 30+ years?

C programs, Unix...

- A lot of legacy code could be pushed onto parallel hardware (accelerators) with automatic tools...
- Need automatic tools for source-to-source transformation to leverage existing software tools for a given hardware
- Not as efficient as hand-tuned programs, but quick production phase

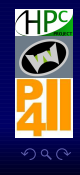

**[Par4All — Automatic parallelization for CPU & GPU](#page-0-0)** 

[HPC Project](http://hpc-project.com) @ PIPS day 2010 **Roman KERYELL et al** 14/57

4 ロ ▶ ( 何 ) ( 王 ) ( 王 )

**CONTRACTOR** 

## Not reinventing the wheel

### Want to create your own tool?

- House-keeping and infrastructure in a compiler is a huge task
- Unreasonable to begin yet another new compiler project...
- Many academic Open Source projects are available...
- ...But customers need products  $\circledcirc$
- $\sim$  Integrate your ideas and developments in existing project
- ...or buy one if you can afford (ST with PGI...)  $\odot$
- Some projects to consider
	- ◮ Old projects: gcc, PIPS... and many dead ones (SUIF...)
	- But new ones appear too: LLVM, RoseCompiler, Cetus...

### Par4All

- $\rightarrow$  Funding an initiative to industrialize Open Source tools
- PIPS is the first project to enter the Par4All initiative

<http://www.par4all.org>

**[Par4All — Automatic parallelization for CPU & GPU](#page-0-0)** 

[HPC Project](http://hpc-project.com) @ PIPS day 2010 **Roman KERYELL et al** 15/57

 $4$  ロ }  $4$   $6$  }  $4$   $\equiv$  }  $4$   $\equiv$ 

- PIPS (Interprocedural Parallelizer of Scientific Programs): Open Source project from Mines ParisTech... 22-year old!
- Funded by many people (French DoD, Industry & Research Departments, University, CEA, IFP, Onera, ANR (French NSF), European projects, regional research clusters...)
- One of the project that coined polytope model-based compilation
- $\approx$  456 KLOC according to David A. Wheeler's SLOCCount
- ... but modular and sensible approach to pass through the years
	- $\triangleright \approx 300$  phases (parsers, analyzers, transformations, optimizers, parallelizers, code generators, pretty-printers...) that can be combined for the right purpose
	- $\triangleright$  Polytope lattice (sparse linear algebra) used for semantics analysis, transformations, code generation... to deal with big programs, not only loop-nests

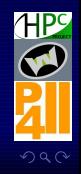

4 ロ ト 4 何 ト 4 ミ ト 4 ミ ト 1

### $\bullet$  Par4All

# **PIPS**

- ▶ NewGen object description language for language-agnostic automatic generation of methods, persistence, object introspection, visitors, accessors, constructors, XML marshaling for interfacing with external tools...
- $\blacktriangleright$  Interprocedural à la make engine to chain the phases as needed. Lazy construction of resources
- ▶ On-going efforts to extend the semantics analysis for C
- Around 15 programmers currently developing in PIPS (Mines ParisTech, HPC Project, IT SudParis, TÉLÉCOM Bretagne, RPI) with public svn, Trac, git, mailing lists, IRC, Plone, Skype... and use it for many projects
- But still...
	- ► Huge need of documentation (even if PIPS uses literate programming...)
	- $\blacktriangleright$  Need of industrialization
	- ▶ Need further communication to increase community size

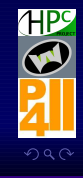

**[Par4All — Automatic parallelization for CPU & GPU](#page-0-0)** 

4 ロ ▶ 4 伊 ▶ 4 ミ ▶ 4 ミ ▶ ...

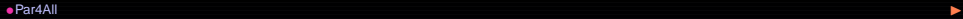

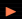

## **Current PIPS usage**

- Automatic parallelization (Par4All C & Fortran to OpenMP)
- Distributed memory computing with OpenMP-to-MPI translation [STEP project]
- Generic vectorization for SIMD instructions (SSE, VMX, Neon...) (SAC project) [SCALOPES]
- Parallelization for embedded systems [SCALOPES]
- Compilation for hardware accelerators (Ter@PIX, SPoC, SIMD, FPGA...) [FREIA, SCALOPES]
- High-level hardware accelerators synthesis generation for FPGA [PHRASE, CoMap]
- Reverse engineering & decompiler (reconstruction from binary to C)
- Genetic algorithm-based optimization [Luxembourg university]
- Code instrumentation for performance measures
- GPU with CUDA & OpenCL [TransMedi@, FREIA, OpenGPU]

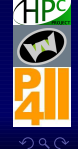

**[Par4All — Automatic parallelization for CPU & GPU](#page-0-0)** 

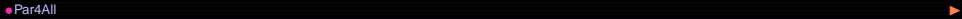

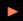

## Current targets in development in Par4All

- Fortran and C to OpenMP
- Fortran and C to CUDA
- Fortran and C to OpenMP/Larrabee
- SIMD code generation (SSE, Neon, CUDA, OpenCL...)
- Compilation for various MP-SoC (ScaleoChip) and hardware accelerators (SCMP @ CEA) (close to STEP @ ITSP?)
- Aggregation of Simulink components [Aggregation]
- Scilab & Matlab compilation to OpenMP & GPU

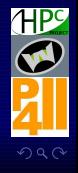

**[Par4All — Automatic parallelization for CPU & GPU](#page-0-0)** 

[HPC Project](http://hpc-project.com) @ PIPS day 2010 **Roman KERYELL et al** 19/57

**K ロ ▶ K 何 ▶ K ヨ ▶ K ヨ ▶** 

**CONTRACTOR** 

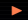

## **What is in Par4All?**

- Par4All Python and shell scripts for running, installation, development, validation...
- Documentation (automatically built from execution if possible: anti-literate programming  $\circledcirc$ )
- Examples
- Runtime for GPU
- PIPS!  $\odot$
- Polylib
- GCC 4.4 GFC for Fortran 95 parser

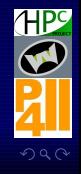

**[Par4All — Automatic parallelization for CPU & GPU](#page-0-0)** 

[HPC Project](http://hpc-project.com) @ PIPS day 2010 **Roman KERYELL et al** 20 / 57

4 ロ ▶ 4 何 ▶ 4 ミ ▶ 4 ミ ▶ .

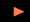

## **What is around Par4All?**

- Debian and Ubuntu distribution with a repository, releases + nightly builds
- Work also on RedHat and should work on any Unix flavour (thanks to AutoTools!  $\odot$ )
- [par4all.org](file:par4all.org)
- #pips IRC channel
- Support mailing list support@par4all.org
- Validation infrastructure (PIPS + Par4All + Benchmarks on CPU, CPU...)
- Git infrastructure

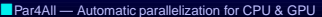

[HPC Project](http://hpc-project.com) @ PIPS day 2010 **Roman KERYELL et al** 21/57

 $(1 + 4)$   $(1 + 4)$   $(1 + 4)$ 

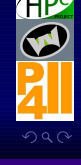

# git infrastructure

- Use an efficient, robust, branch-enabled and versatile VCS for git people like us
- Nice WWW interface <https://git.hpc-project.com/cgit>
- Use HPC Project LDAP infrastructure for access rights, mailing lists...
- Public <git://git.hpc-project.com/git/par4all.git> for perfect tractability with many branches (since branches are a fundamental concept in git!)
	- $\blacktriangleright$  p4a is the usable full infrastructure
	- $\triangleright$  p4a-own for what is really specific to Par4All.  $\triangleright$  This is where you should merge your work when you are happy with it. Not in master branch or  $\bigtriangleup$  worse into p4a
	- ▶ p4a-packages assembles everything coming from outside, eventually modified for Par4All, from various branches
		- **p**4a-linear
		- p4a-newgen

 $299$ 

**[Par4All — Automatic parallelization for CPU & GPU](#page-0-0)** 

[HPC Project](http://hpc-project.com) @ PIPS day 2010 **Roman CERYELL et al** 22 / 57

4 ロ ▶ 4 伊 ▶ 4 ミ ▶ 4 ミ ▶ ...

## git infrastructure

(II)

- **b** p4a-nlpmake
- **D** p4a-pips
- **p**4a-validation
- p4a-polylib
- p4a-gcc-gfc
- $\triangleright$  Some branches on the real external components, from other git or git svn: CRI-linear, CRI-newgen, CRI-nlpmake, CRI-pips, CRI-validation, ICPS-polylib, p4a-gcc-gfc-4.4.3
- $\blacktriangleright$  Some tags for the releases
- $\blacktriangleright$  p4a\_git script deals with all these automatically  $\odot$
- <git://git.hpc-project.com/git/par4all-priv.git>
	- ▶ Private to Par4All contributors (HPC Project, MINES, TB, interns...)
	- ▶ Par4All validation with benchmarks
- Other repositories for really secret stuff

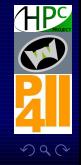

**Par4All - Automatic parallelization for CPU & GPU** 

4 ロ ト 4 何 ト 4 ミ ト 4 ミ ト 1

### $\bullet$  Par4All

l

# gitk is your friend for Par4All ACID history

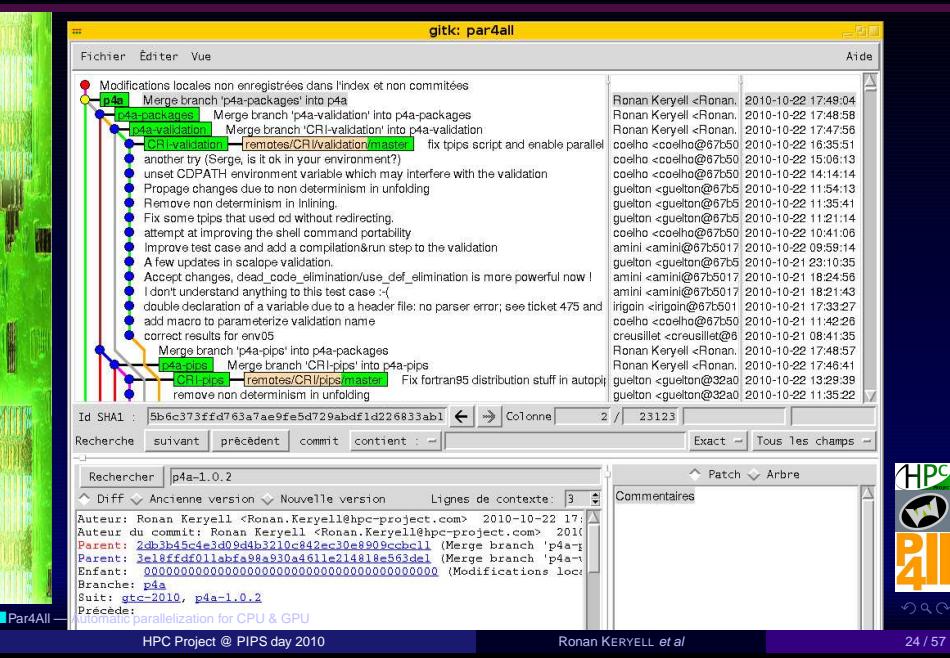

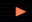

## Outline

### 2 [GPU code generation](#page-24-0)

**[Par4All — Automatic parallelization for CPU & GPU](#page-0-0)** 

[HPC Project](http://hpc-project.com) @ PIPS day 2010 **Ronan KERYELL et al** 25 / 57

### $(1 - 4)$

<span id="page-24-0"></span>**HP** ß

### $\bullet$  GPU code generation  $\bullet$

**CONTRACTOR** 

## **Basic GPU execution model**

## A sequential program on a host launches computational-intensive kernels on a GPU

- Allocate storage on the GPU
- Copy-in data from the host to the GPU
- Launch the kernel on the GPU
- $\bullet$  The host waits.
- Copy-out the results from the GPU to the host
- Deallocate the storage on the GPU

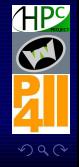

**[Par4All — Automatic parallelization for CPU & GPU](#page-0-0)** 

[HPC Project](http://hpc-project.com) @ PIPS day 2010 **Roman KERYELL et al** 26 / 57

4 ロ ▶ ( 伊 ▶ ( 草 ▶ ( 草 ▶ )

**CONTRACTOR** 

# Challenges in automatic GPU code generation

## Mehdi AMINI's PhD thesis! ©

- Find parallel kernels
- Improve data reuse inside kernels to have better compute intensity (even if the memory bandwidth is quite higher than on a CPU...)
- Access the memory in a GPU-friendly way (to coalesce memory accesses)
- Take advantage of complex memory hierarchy that make the GPU fast (shared memory, cached texture memory, registers...)
- Reduce the copy-in and copy-out transfers that pile up on the PCIe
- Reduce memory usage in the GPU (no swap there, yet...)
- Limit inter-block synchronizations
- Overlap computations and GPU-CPU transfers (via streams)

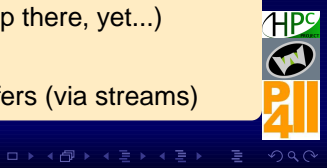

**[Par4All — Automatic parallelization for CPU & GPU](#page-0-0)** 

## Par4All accel runtime

• CUDA or OpenCL can not be directly represented in the internal representation (IR, abstract syntax tree) such as \_\_device\_\_ or <<< >>>

- PIPS motto: keep the IR as simple as possible
- Use some calls to intrinsics functions that can be represented directly
- Intrinsics functions are implemented with (macro-)functions
	- ▶ p4a\_accel.h has indeed currently 2 implementations
		- p4a\_accel-CUDA.h than can be compiled with CUDA for nVidia GPU execution or emulation on CPU
		- **P** p4a\_accel-OpenMP.h that can be compiled with an OpenMP compiler for simulation on a (multicore) CPU

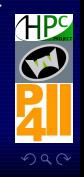

(I)

**[Par4All — Automatic parallelization for CPU & GPU](#page-0-0)** 

[HPC Project](http://hpc-project.com) @ PIPS day 2010 **Roman KERYELL et al** 28/57

4 ロ ▶ 4 何 ▶ 4 ミ ▶ 4 ミ ▶ .

### $\bullet$  GPU code generation  $\bullet$

**CONTRACTOR** 

# $Par4All \equiv PyPS$  scripting in the backstage

- Up to now PIPS was scripted with a special shell-like language: tpips
- PIPS was designed as an interactive tool...
- Not enough powerful (not a programming language)
- A real language
- Avoid the "yet another language" syndrome...
- Add a SWIG Python interface to PIPS phases and interface
	- $\blacktriangleright$  All the power of a wide-spread real language
	- $\blacktriangleright$  Add introspection in the compiling phase
	- ◮ Easy to add any glue, pre-/post-processing to generate target code

### $\rightarrow$  p4a script as simple as

- p4a –openmp toto.c -o toto
- p4a –cuda toto.c -o toto

## PyPS is the future of PIPS!

**[Par4All — Automatic parallelization for CPU & GPU](#page-0-0)** 

[HPC Project](http://hpc-project.com) @ PIPS day 2010 **Roman KERYELL et al** 29/57

**∢ ロ ▶ ⊣ 何 ▶** 

(I)

3

13

# $Par4All \equiv PyPS$  scripting in the backstage

### p4a sample code

```
1 def parallelize ( self , fine = False , filter_select = None , filter_exclude = None ):
    all_modules = self. filter_modules ( filter_select , filter_exclude )
```
 $# Try$  to privatize all the scalar variables in loops: 5 all\_modules . privatize\_module ()

if fine:

# Use a fine−grain parallelization à la Allen & Kennedy: all\_modules.internalize\_parallel\_code()

**else** :

 $11$  # Use a coarse–grain parallelization with regions: all\_modules.coarse\_grain\_parallelization()

```
def gpuify (self, filter select = None, filter exclude = None):
def gpuify(self, filter_select = None, iliter_exclude = self. filter_andules (filter_select, filter_exclude )<br>
# First, only generate the launchers to work on them later. They
```

```
# First, only generate the launch are to work on them later. The use# generated by outlining all the parallel loops:
19 all modules . gpu_ify ( GPU_USE_WRAPPER = False ,
                             GPU_USE_KERNEL = False .
```
 $\begin{array}{r} \text{GPU}_\text{USE-KEKRIL} = \ \text{concurrent=True} \ \text{23} \end{array} \ \# \ \text{Select kernel lauenbers by using t} \ \# \ \text{functions have their names beginning} \ \text{key} = \ \text{24} \ \text{kernel louncher filter re = re.com} \ .$  $\#$  Select kernel launchers by using the fact that all the generated # functions have their names beginning with "p $\lambda$ a kernel launcher": 25 kernel\_launcher\_filter \_re = re . compile ("p4a\_kernel\_launcher\_.∗[^! ]\$") kernel\_launchers = self.workspace.filter(*lambda* m: kernel\_launcher\_filter\_re.match(m.name))

 $#$  Normalize all loops in kernels to suit hardware iteration spaces: 29 kernel\_launchers . loop\_normalize (  $#$  Loop normalize for the C language and GPU friendly

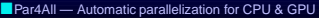

[HPC Project](http://hpc-project.com) @ PIPS day 2010 **Roman KERYELL et al** 30 / 57

 $4$  ロ  $\rightarrow$   $4$   $\overline{p}$   $\rightarrow$   $4$   $\overline{E}$   $\rightarrow$   $4$   $\overline{E}$   $\rightarrow$ 

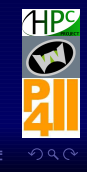

(II)

### $\bullet$  GPU code generation  $\bullet$

51

55

## $Par4All \equiv PyPS$  scripting in the backstage

 $1.00P$  NORMALIZE ONE INCREMENT = True.  $# \text{ Arrays start at } 0 \text{ in } C, \text{ so the iteration loops:}$  $1.00P$  NORMALIZE LOWER BOUND = 0.  $#$  It is legal in the following by construction (... Hyperton verify)  $1.00P$  NORMALIZE SKIP INDEX SIDE EFFECT = True. concurrent = True )

 $#$  Unfortunately the information about parallelization and  $\#$  privatization is lost by the current outliner, so rebuild  $\#$  it  $\dots$  :−( But anyway, since we've normalized the code, we  $# changed it so it is to be parallelized a gain...$  $\#$ kernel launchers privatize module() 43 kernel\_launchers . capply ("privatize\_module")  $\#$ ernel launchers coarse grain parallelization() 45 **kernel** launchers . capply ( $\overline{v_{\text{coarse}}}$  rain parallelization")

 $47$  # In CUDA there is a limitation on 2D grids of thread blocks, in  $\#$  OpenCL there is a 3D limitation, so limit parallelism at 2D # top−level loops inside parallel loop nests: kernel\_launchers.limit\_nested\_parallelism (NESTED\_PARALLELISM\_THRESHOLD = 2, concurrent=True)

 $\#$ kernel launchers localize declaration()  $# Does not work:$ #kernel\_launchers .omp\_merge\_pragma()

 $#$  Add iteration space decorations and insert iteration clamping  $#$  into the launchers onto the outer parallel loop nests: 59 kernel\_launchers . gpu\_loop\_nest\_annotate ( concurrent = True)

 $#$  End to generate the wrappers and kernel contents, but not the  $#$  launchers that have already been generated:

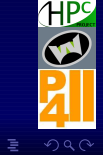

(III)

**[Par4All — Automatic parallelization for CPU & GPU](#page-0-0)** 

[HPC Project](http://hpc-project.com) @ PIPS day 2010 **Roman KERYELL et al** 31/57

 $4$  ロ  $\rightarrow$   $4$   $\overline{p}$   $\rightarrow$   $\rightarrow$   $\overline{z}$   $\rightarrow$   $\rightarrow$   $\overline{z}$   $\rightarrow$ 

65

73

# $Par4All \equiv PyPS$  scripting in the backstage

### kernel\_launchers . gpu\_ify ( GPU\_USE\_LAUNCHER = False, concurrent = True )

 $# Add communification around all the call site of the kernels:$ 67 kernel\_launchers . kernel\_load\_store ( concurrent = True)

69  $\#$  Select kernels by using the fact that all the generated kernels<br>  $\frac{m}{\pi}$  have their names of this form:<br>
kernel\_filter\_re = re.compile("pia\_kernel\_\\d+\$")  $#$  have their names of this form:  $\mu$  kernel filter re = re . compile ("p4a\_kernel\_\\d+\$") kernels = self.workspace.filter(lampda m: kernel filter re .match (m. name))

 $#$  Unfortunately CUDA 3.0 does not accept C99 array declarations  $\begin{array}{r} 75 \\ \hline \end{array}$  # with sizes also passed as parameters in kernels. So we degrade<br> $\#$  with sizes also passed as parameters in kernels. So we degrade<br> $\#$  the quality of the generated code by generating array  $\#$  the quality of the generated code by generating array  $#$  declarations as pointers and by accessing them as  $# arrival linearized expression 1:$ kernels.array\_to\_pointer (ARRAY\_TO\_POINTER\_FLATTEN\_ONLY = True, ARRAY\_TO\_POINTER\_CONVERT PARAMETERS = "POINTER")

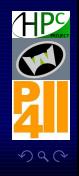

(IV)

**[Par4All — Automatic parallelization for CPU & GPU](#page-0-0)** 

[HPC Project](http://hpc-project.com) @ PIPS day 2010 **Roman KERYELL et al** 32 / 57

 $4$  ロ  $\rightarrow$   $4$   $\overline{p}$   $\rightarrow$   $4$   $\overline{E}$   $\rightarrow$   $4$   $\overline{E}$   $\rightarrow$ 

## Outline

## 3 [Results](#page-32-0)

**[Par4All — Automatic parallelization for CPU & GPU](#page-0-0)** 

[HPC Project](http://hpc-project.com) @ PIPS day 2010 **Roman KERYELL et al** 33 / 57

### 

<span id="page-32-0"></span>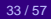

**HP** 

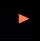

## **Hyantes**

- Geographical application: library to compute neighbourhood population potential with scale control
- Example given in [par4all.org](file:par4all.org) distribution
- WildNode with 2 Intel Xeon X5670 @ 2.93GHz (12 cores) and a nVidia Tesla C2050 (Fermi), Linux/Ubuntu 10.04, gcc 4.4.3, CUDA 3.1
	- ▶ Sequential execution time on CPU: 30.355s
	- ▶ OpenMP parallel execution time on CPUs: 3.859s, speed-up: 7.87
	- ► CUDA parallel execution time on GPU: 0.441s, speed-up: 68.8
- With single precision on a HP EliteBook 8730w laptop (with an Intel Core2 Extreme Q9300 @ 2.53GHz (4 cores) and a nVidia GPU Quadro FX 3700M, 16 multiprocessors, 128 cores, architecture 1.1) with Linux/Debian/sid, gcc 4.4.3, CUDA 3.1:
	- ▶ Sequential execution time on CPU: 38s
	- ▶ OpenMP parallel execution time on CPUs: 18.9s, speed-up: 2.01
	- ► CUDA parallel execution time on GPU: 1.57s, speed-up: 24.2

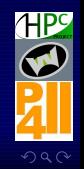

**[Par4All — Automatic parallelization for CPU & GPU](#page-0-0)** 

4 ロ ▶ ( 伊 ▶ ( 草 ▶ ( 草 ▶ )

## **Hyantes**

## Original main C kernel:

```
void run (data_t xmin, data_t ymin, data_t xmax, data_t ymax, data_t step, data_t range,
 town pt [rangex] [rangey], town t [nb])
```
size\_t i,j,k;

{

20 }

22 }

```
fprintf(stderr,"begin_computation_...\n");
```

```
8 for (i=0; i<rangex; i++)
              for (j=0; j < range y; j++) {
10 pt[i][j]. latitude =(xmin+step*i)*180/M_PI;
                 pt[i][j]. longitude =(ymin+step*j)*180/M_PI;
12 pt [i][j]. stock =0.;
                 for ( k = 0; k < nb; k++) {
14 data_t tmp = 6368.* acos ( cos ( xmin + step* i )* cos ( t [k ]. latitude )
                           * cos (( ymin+ step* j)- t [k ]. longitude )
                           + sin (xmin + step *i ) * sin (t[k]. latitude ));
                      i f ( tmp < range )
                          pt[i][j] . stock += t[k].stock / (1 + tmp) ;}
```
fprintf ( stderr ,"end␣computation␣ . . .\n");

**[Par4All — Automatic parallelization for CPU & GPU](#page-0-0)** 

 $(1 - 4)$   $(1 - 4)$   $(1 - 4)$   $(1 - 4)$   $(1 - 4)$   $(1 - 4)$   $(1 - 4)$   $(1 - 4)$   $(1 - 4)$   $(1 - 4)$   $(1 - 4)$   $(1 - 4)$   $(1 - 4)$   $(1 - 4)$   $(1 - 4)$   $(1 - 4)$   $(1 - 4)$   $(1 - 4)$   $(1 - 4)$   $(1 - 4)$   $(1 - 4)$   $(1 - 4)$   $(1 - 4)$   $(1 - 4)$   $(1 -$ 

20<br>22<br>24<br>26<br>26

I

 $28$  }

{

{

## **Hyantes**

(III)

## Generated GPU code:

void run (data\_t xmin, data\_t ymin, data\_t xmax, data\_t ymax, data\_t step, data\_t range, 2 town pt [290][299] , town t [2878])

 $size_t i, j, k;$ //PIPS generated variable  $t$ own (\* P\_0 )[2878] = ( town (\*)[2878]) 0, (\* P\_1 )[290][299] = ( town (\*)[290][299]) 0;

8 fprintf (stderr, "begin
computation
...
\n"); P4A\_accel\_malloc  $(kP_1$ ,  $size of$  ( town [290][299]) -1+1); 10 P4A\_accel\_malloc (& P\_0 , **s i z e of** ( town [2878]) -1+1); P4A\_copy\_to\_accel (pt , \* P\_1 , **s i z e of** ( town [290][299]) -1+1); 12 P4A\_copy\_to\_accel (t , \* P\_0 , **s i z e of** ( town [2878]) -1+1);

```
14 p4a_kernel_launcher_0 (*P_1, range, step, *P_0, xmin, ymin);
        P4A_copy_from_accel ( pt , * P_1 , s i z e of ( town [290][299]) -1+1);
16 P4A accel free (* P1);
        P4A_accel_free (*P_0);
18 fprintf (stderr, "end
computation
\ldots \n\cdot n");
```

```
void p4a_kernel_launcher_0 ( town pt [290][299] , data_t range , data_t step , town t [2878] ,
  data t xmin, data t ymin)
```

```
//PIPS generated variable
size_t i, j, k;P4A_call_accel_kernel_2d ( p4a_kernel_wrapper_0, 290, 299, i, j, pt, range,
                         step, t, xmin, ymin);
```
P4A accel kernel wrapper void p4a kernel wrapper 0 (size t i, size t j, town pt [290][299],

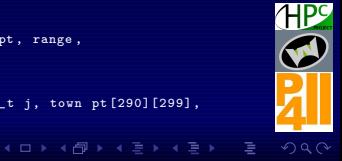

**[Par4All — Automatic parallelization for CPU & GPU](#page-0-0)** 

[HPC Project](http://hpc-project.com) @ PIPS day 2010 **Roman CERYELL et al** 36 / 57

32 {

} 40

{

I

} 58 }

## **Hyantes**

(IV)

data\_t range, data\_t step, town t [2878], data\_t xmin, data\_t ymin)

// Index has been replaced by  $P_{4}A$  vp 0:  $i = P4A$  vp  $0$  ; // Index has been replaced by P4A  $vp$  1:  $j = P4A_vvp_1;$ // Loop nest P4A end p4a\_kernel\_0(i, j, & pt [0][0], range, step, & t [0], xmin, ymin);

### P4A\_accel\_kernel **void** p4a\_kernel\_0 ( size\_t i , size\_t j , town \*pt , data\_t range , 42 data\_t step, town \*t, data\_t xmin, data\_t ymin)

```
44 //PIPS generated variable
            size_t k;
46 // Loop nest P4A end
            i f (i <=289&& j <=298) {
\frac{11}{48} pt [299*i+j].latitude = (xmin+step*i)*180/3.14159265358979323846;
                pt [299*1+1]. longitude = (vmin+ step * i) *180/3.14159265358979323846;
pt [299*1+]].iongitude =<br>50 pt [299*i+j].stock = 0.;
                \frac{1}{2} for (k = 0; k \le 2877; k \ne 1) {
for (k = 0; k \le 2877; k \ne 1) {<br>
data_t tmp = 6368.* acos( cos ( xmin+ step* i )* cos ( *(t+k)). latitude )* cos ( ymin+ step *j<br>
- (*(t+k)). longitude )* sin (xmin+ step *i)* sin ((*(t+k)). latitude ));<br>
if (tmp<range)<br>
pt[
                             -(*(t+k)). longitude )+\sin(xmin + \frac{1}{2}t+ \sin((*(t+k))). latitude ));
                    if (tmp<range)
                        pt [299* i + j]. stock + = t[k]. stock/(1+tmp);
 56 }
```
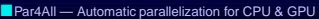

 $4$  ロ  $\rightarrow$   $4$   $\overline{B}$   $\rightarrow$   $\rightarrow$   $\overline{E}$   $\rightarrow$   $\rightarrow$   $\overline{E}$   $\rightarrow$   $\rightarrow$ 

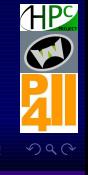

### $\bullet$  Results

## Results on a customer application

- n  $\mathbb{C}$  $\mathfrak{g}_{\mathfrak{p}}$ Laser
	- Holotetrix's primary activities are the design, fabrication and commercialization of prototype diffractive optical elements (DOE) and micro-optics for diverse industrial applications such as LED illumination, laser beam shaping, wavefront analyzers, etc.
	- Hologram verification with direct Fresnel simulation
	- Program in C
	- Parallelized with
		- ▶ Par4All CUDA and CUDA 2.3, Linux Ubuntu x86-64
		- ▶ Par4All OpenMP, gcc 4.3, Linux Ubuntu x86-64
	- Reference: Intel Core2 6600 @ 2.40GHz

<http://www.holotetrix.com> [Par4All — Automatic parallelization for CPU & GPU](#page-0-0)

[HPC Project](http://hpc-project.com) @ PIPS day 2010 **Roman KERYELL et al** 38/57

4 ロ ト 4 何 ト 4 ミ ト 4 ミ ト 1

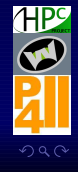

### $\bullet$  Results

# <span id="page-38-0"></span>**Comparative performance**

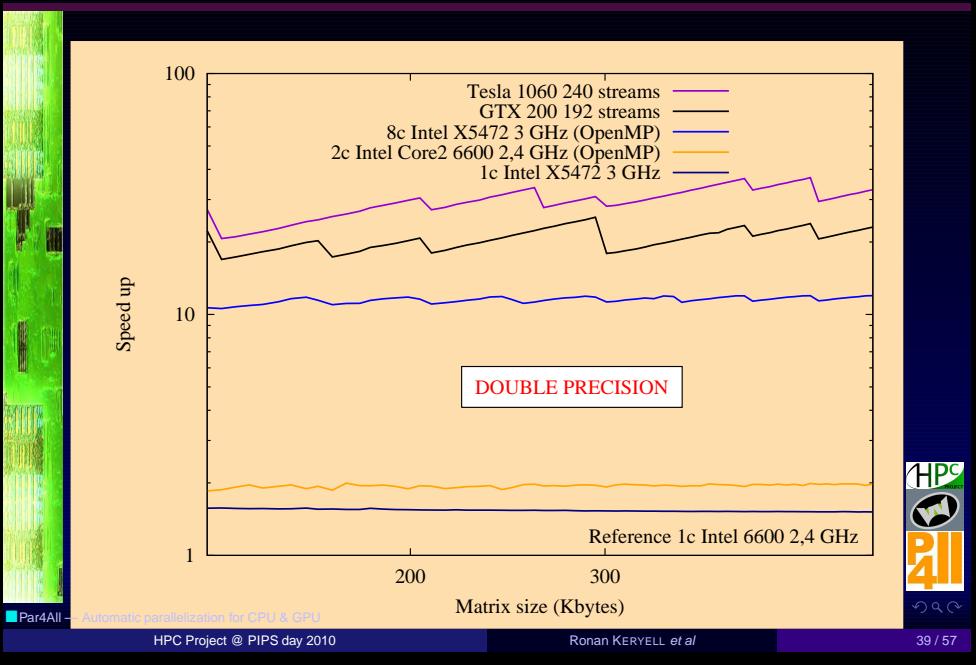

### $\bullet$  Results

## Keep it simple (precision)

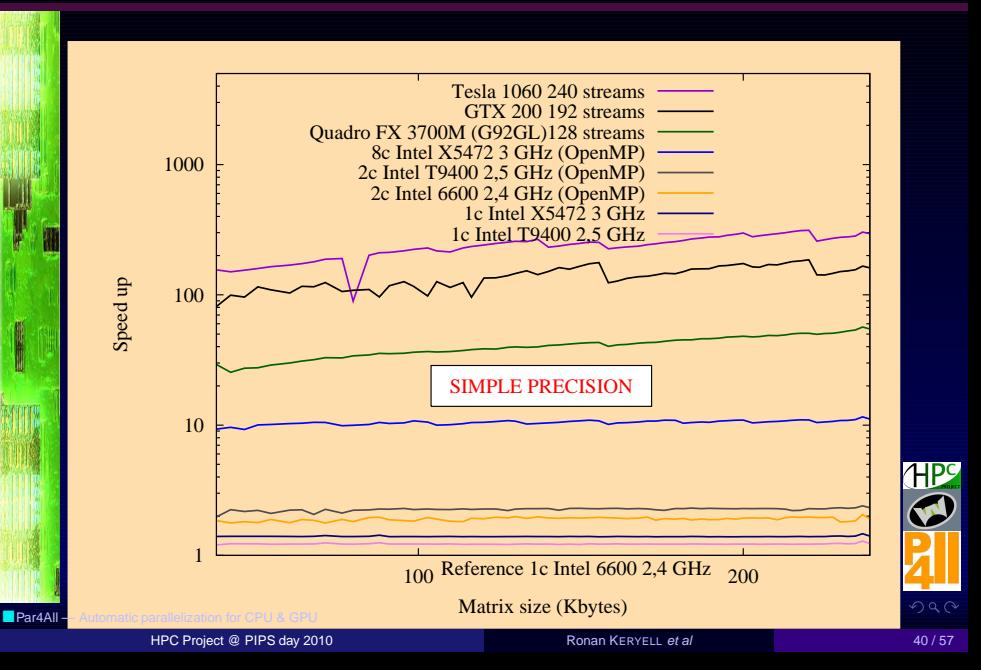

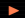

## Outline

### [Scilab for GPU](#page-40-0)

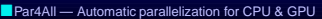

[HPC Project](http://hpc-project.com) @ PIPS day 2010 **Ronan KERYELL et al** 41 / 57

### $(1 - 4)$

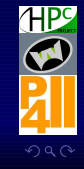

<span id="page-40-0"></span>

**CONTRACTOR** 

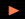

# Scilab language

- Interpreted scientific language widely used like Matlab
- Free software
- Roots in free version of Matlab from the 80's
- Dynamic typing (scalars, vectors, (hyper)matrices, strings...)
- Many scientific functions, graphics...
- Double precision everywhere, even for loop indices (now)
- Slow because everything decided at runtime, garbage collecting
	- ▶ Implicit loops around each vector expression
		- Huge memory bandwidth used
		- Cache thrashing
		- Redundant control flow
- Strong commitment to develop Scilab through Scilab Enterprise, backed by a big user community, INRIA...
- HPC Project WildNode appliance with Scilab parallelization
- Reuse Par4All infrastructure to parallelize the code

**[Par4All — Automatic parallelization for CPU & GPU](#page-0-0)** 

**K ロ ▶ K (母 ▶ K ヨ ▶ K ヨ ▶** 

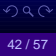

**HPS** 

## Scilab<sub>2C</sub>

- Try to recycle existing tools to avoid reinventing the wheel
	- ▶ Need a Scilab parser...
	- $\blacktriangleright$  There are many many functions to understand and translate
- $\exists$  C generator! ©, produced during European and other projects
- If you liked the ToolPack STF restructurer of Fortran programs written in... Fortran in the 1980's, you will love Scilab2C written  $in$  Scilab!  $\odot$
- Still a work in progress
	- $\blacktriangleright$  Line-by-line translation
	- ► Use 1 temporary (vector, matrix...) variable per expression result allocated on the heap
	- $\blacktriangleright$  Lot of scalar computation duplications
	- ▶ Many pointer arithmetics, linearization and casts because not using 7 | po C99 niceties
- Use annotations in the entry code to specify some types and object sizes

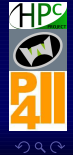

**[Par4All — Automatic parallelization for CPU & GPU](#page-0-0)** 

[HPC Project](http://hpc-project.com) @ PIPS day 2010 **Roman CERYELL et al** ASSET AND RONAN KERYELL et al 43/57

4 ロ ト 4 何 ト 4 ミ ト 4 ミ ト 1

I

## Scilab<sub>2C</sub>

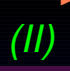

• Difficult to imagine developing further advanced compilation phases in the current infrastructure that represents already a huge great work of Scilab code...

► sloccount scilab2c shows these line numbers<br>61346 (51.08%)  $(51.08\%)$ fortran (BLAS & LAPACK) 48166 (40.11%) sh 10081 (8.39%) xml 496 (0.41%)

- ▶ find . -name '\*.sc\*' -print0 | xargs -0 wc shows 121307 lines of Scilab code
- Scilab2C is almost half of the size of PIPS.

 $\mathbb{Q}$  Try to work on the C output instead of reimplementing the Scilab side...

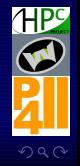

**[Par4All — Automatic parallelization for CPU & GPU](#page-0-0)** 

[HPC Project](http://hpc-project.com) @ PIPS day 2010 **Roman CERYELL et al** 44 / 57

4 ロ ▶ ( 伊 ▶ ( 草 ▶ ( 草 ▶ )

### $\bullet$  Scilab for GPU  $\bullet$

# **Small Scilab for GPU prototype**

- (I)
- Rely on Scilab2C : may parallelize any Scilab code, not only rewritten library parts (Jacket, GPU implementation...) or special variable types
- Common subexpression elimination
- Inlining
- Code motion based on topological sort
- Privatization
- Scalarization
- Loop fusion to finish
- Good promising results since we start from interpreted language!
- But the C from Scilab2C is not good enough (but demo @ GTC2010!)
- Starting a new Scilab<sub>2C</sub> project...

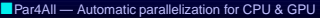

K ロ ▶ K 何 ▶ K 唐 ▶ K 唐 ▶ .

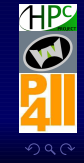

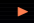

## Outline

### 5 [Par4All internal infrastructure](#page-45-0)

**[Par4All — Automatic parallelization for CPU & GPU](#page-0-0)** 

[HPC Project](http://hpc-project.com) @ PIPS day 2010 **Ronan KERYELL et al** 46 / 57

### $(1 - 4)$

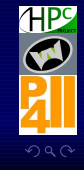

<span id="page-45-0"></span>

### • Par4All internal infrastructure

## Intestinal view of p4a

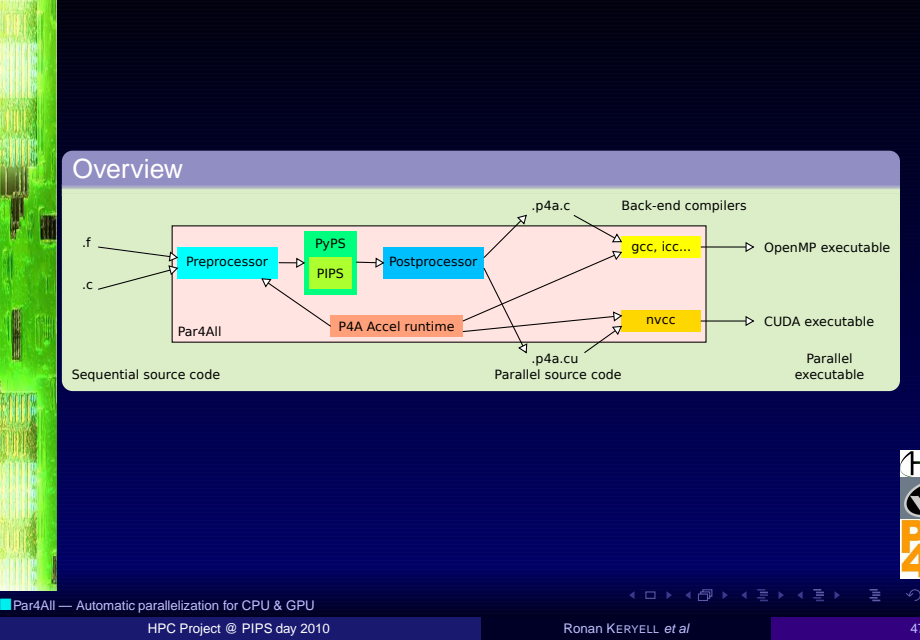

• Par4All internal infrastructure  $\blacktriangleright$ 

# p4a architecture for advanced users

## Main workflow in p4a.main from p4a.py

- Loading PyPS
- Normalization of user source file names
- Call to p4a\_process to do the code transformation with PyPS
- Generate Cmake configuration files if asked
- Build the final executable with a p4a\_builder

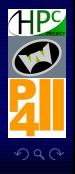

**[Par4All — Automatic parallelization for CPU & GPU](#page-0-0)** 

[HPC Project](http://hpc-project.com) @ PIPS day 2010 **Roman KERYELL et al** 48/57

4 ロ ▶ 4 何 ▶ 4 ミ ▶ 4 ミ ▶ .

# p4a extensions for bleeding edge users

## Code injection with:

p4a -- execute p4a . execute some python code in process ='"import .p4a\_process\_inject\_class"'

## of module:

 $3<sup>3</sup>$ 

I

 $#$  Import the code we want to tweak: **import** p4a\_process

```
class my_p4a_processor ( p4a_process . p4a_processor ):
    5 """Change the PyPS transit of p4a.
```

```
7 Since it is done in the p4a process.p4a processor, we inherit of this
        class
```

```
9 """
        def init ( self , ** args ):
11 "Change␣the␣init␣method␣just␣to␣warn␣about␣this␣new␣version"
```

```
13 p r i n t "This␣is␣now␣done␣by␣class", self . __class__
# Just call the normal constructors with all the named parameters:
```

```
15 super(my_p4a_processor, self).__init__(**args)<br>
17 # Define a new method instead:<br>
def parallelize(self, **args):<br>
"Parallelize_the_code"<br>
21 # Apply for example a partial evaluation on al
                    # Define a new method instead:
                    def parallelize ( self , ** args ):
                             "Parallelize the code"
```
 $#$  Apply for example a partial evaluation on all the functions of the # programm at the beginning of the parallelization self. workspace. all\_functions.partial\_eval ()

 $#$  Go on by calling the original method with the same parameters:

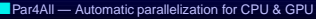

[HPC Project](http://hpc-project.com) @ PIPS day 2010 **Roman KERYELL et al** 49/57

4 ロ ▶ ( 伊 ▶ ( 草 ▶ ( 草 ▶ )

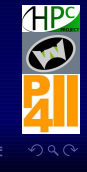

(I)

• Par4All internal infrastructure

l

## p4a extensions for bleeding edge users

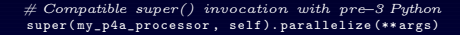

 $29$  # Overide the old class definition by our new one: [language=Python] p4a\_process . p4a\_processor = my\_p4a\_processor

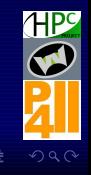

(II)

**Par4All - Automatic parallelization for CPU & GPU** 

[HPC Project](http://hpc-project.com) @ PIPS day 2010 **Roman KERYELL et al** 50 / 57

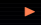

## Outline

6 [Conclusion](#page-50-0)

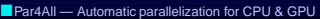

[HPC Project](http://hpc-project.com) @ PIPS day 2010 **Ronan KERYELL et al** 51/57

### 

**HP** 

<span id="page-50-0"></span>

**OF ALL ON** 

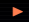

## **Future milestones**

## • SuperComputing 2010

- $\triangleright$  Scilab  $\rightsquigarrow$  OpenMP & GPU prototype
- $\triangleright$  Fortran & C  $\rightsquigarrow$  OpenMP & GPU
- 12/2010
	- $\blacktriangleright$  Fortran 95
	- ▶ GPU
		- Simple Communication optimizations
		- Simple shared memory use case

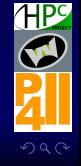

**Par4All - Automatic parallelization for CPU & GPU** 

[HPC Project](http://hpc-project.com) @ PIPS day 2010 **Roman KERYELL et al** S2 / 57 S2 / 57

4 ロ ▶ ( 伊 ▶ ( 草 ▶ ( 草 ▶ )

### $\bullet$  Conclusion

## **Future work in Par4All & PIPS**

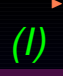

• PyPS: polishing Python scripting with SWIG ( $\sim$  easy extension to other religions  $\circledcirc$ )

• Mix heterogenous //: GPU and CPU execution, with SSEx, OpenMP and/or MPI...

- OpenCL output [OpenGPU project]
- Use PIPS SAC vectorization to generate OpenCL vector types
- If someone spent some time to write #pragma information... Use them! $\odot$
- Eclipse (EcliPIPS) integration to apply transformations and get easy feedback [OpenGPU project]
- Use advanced tiling to take advantage of various weird memory hierarchy: cache/shared/non-coherent/shared memory/texture cache/...

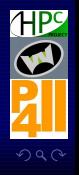

 $\leftarrow$  4  $\leftarrow$  4  $\leftarrow$ 

## **Future work in Par4All & PIPS**

- Select optimal transformations and code generation parameter by using genetic algorithm system
- Using complexity information to select the best execution mode (GPU or CPU)
- Matlab/SciLab/Octave/R/... to GPU compiler
- Generate run-time specialization and speculation when some static information is lacking at compilation time
- Target the Saint Cloud!

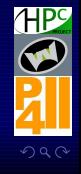

(II)

**[Par4All — Automatic parallelization for CPU & GPU](#page-0-0)** 

[HPC Project](http://hpc-project.com) @ PIPS day 2010 **Roman KERYELL et al** 54 / 57

**K ロ ▶ K 伊 ▶ K ヨ ▶ K ヨ ▶** 

## Conclusion

- GPU (and other heterogeneous accelerators): impressive peak performances and memory bandwidth, power efficient
- Real codes are often not well written to be parallelized... even by human being  $\circledcirc$
- At least writing clean C99 & Fortran code should be a prerequisite
- Take a positive attitude... Parallelization is a good opportunity for deep cleaning (refactoring, modernization...)  $\rightarrow$  improve also the original code
- Open standards to avoid sticking to some architectures
- Need software tools and environments that will last through business plans or companies
- Open implementations are a warranty for long time support for a technology (cf. current tendency in military and national security projects)

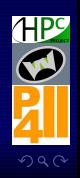

4 ロ ▶ 4 伊 ▶ 4 ミ ▶ 4 ミ ▶ ...

**OF ALL ON** 

## Conclusion

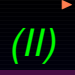

- Python wrapping can really revive old software!
- Source-to-source compilation can be used in a wide range of domains
- Par4All allows to surf on the better back-ends with good results
- Many programmers use dynamic languages: think to them too!
- **A** Entry cost
- $\bullet$  **A A** Exit cost!  $\odot$

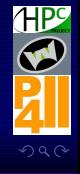

**[Par4All — Automatic parallelization for CPU & GPU](#page-0-0)** 

[HPC Project](http://hpc-project.com) @ PIPS day 2010 **Roman CERYELL et al** 56 / 57

4 ロ ▶ 4 何 ▶ 4 ミ ▶ 4 ミ ▶ .

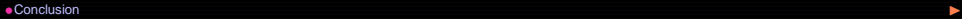

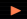

## Par4All is currently supported by...

- HPC Project
- Institut TÉLÉCOM/TÉLÉCOM Bretagne
- MINES ParisTech
- **European ARTEMIS SCALOPES project**
- European ARTEMIS SMECY project (to finance)
- French NSF (ANR) FREIA project
- French NSF (ANR) MediaGPU project
- French Images and Networks research cluster TransMedi@ project (finished)
- French System@TIC research cluster OpenGPU project
- French System@TIC research cluster SIMILAN project (to start)

Good opportunity for academic & industry high-tech collaboration! And the revolution in research & teaching in some French Grandes  $Écoles...$   $<sup>©</sup>$ </sup>

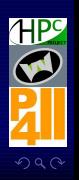

 $\leftarrow$   $\leftarrow$   $\leftarrow$ 

l

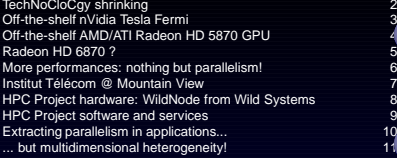

### [Par4All](#page-11-0)

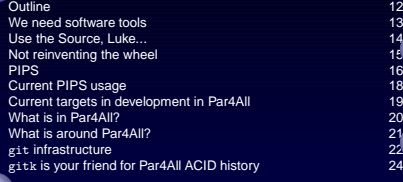

**2 [GPU code generation](#page-24-0)**<br>Outline Outline 25 Basic GPU execution model 26 Challenges in automatic GPU code generation 27

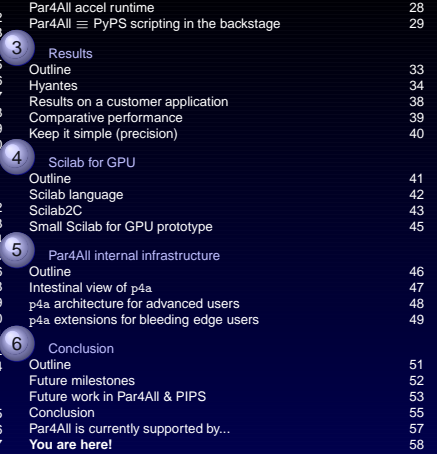

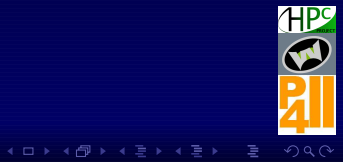

**Par4All** — Automatic parallelization for CPU & GPU

### [HPC Project](http://hpc-project.com) @ PIPS day 2010 **Ronan KERYELL et al** Ronan KERYELL et al 57 / 57 / 57